### IBM SYSTEM p5 Virtualisation des ressources

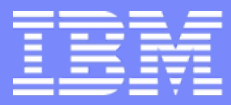

IBM System p5

# **IBM eServer<sup>™</sup> pSeries<sup>®</sup>** WAKE UP TOTHE

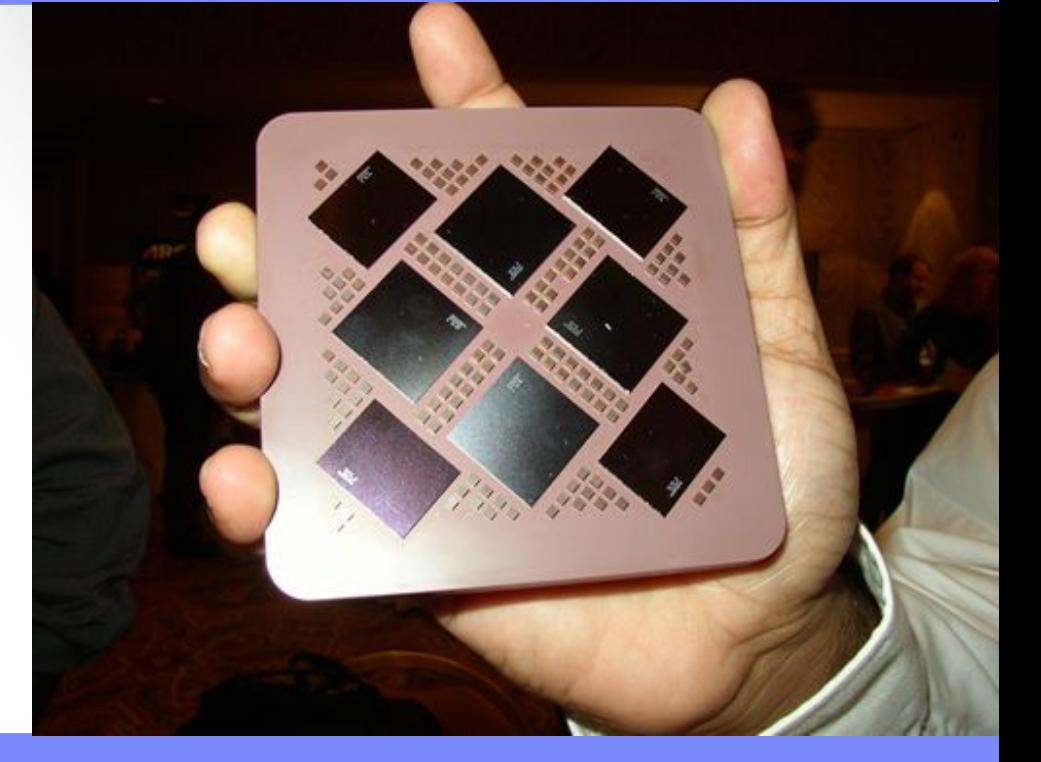

*Gilles Rigitano FTSS IBM France et pays d'Afrique francophone*

*Gilles.Rigitano@fr.ibm.com*

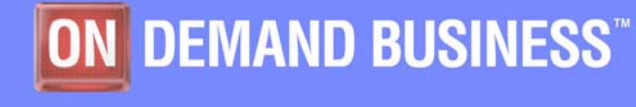

© 2006 IBM Corporation

Auteur: alain.lechevalier@fr.ibm.com

# Pourquoi la virtualisation ?

La virtualisation permet de répondre aux besoins *à la demande*

Au niveau des serveurs cela se traduit par

- La virtualisation des processeurs
- La virtualisation des E/S
- Des fonctions complémentaires

# **ON DEMAND BUSINESS**

### Ce qui facilite leur adaptabilité

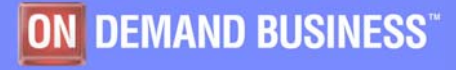

# Evolution des technologies

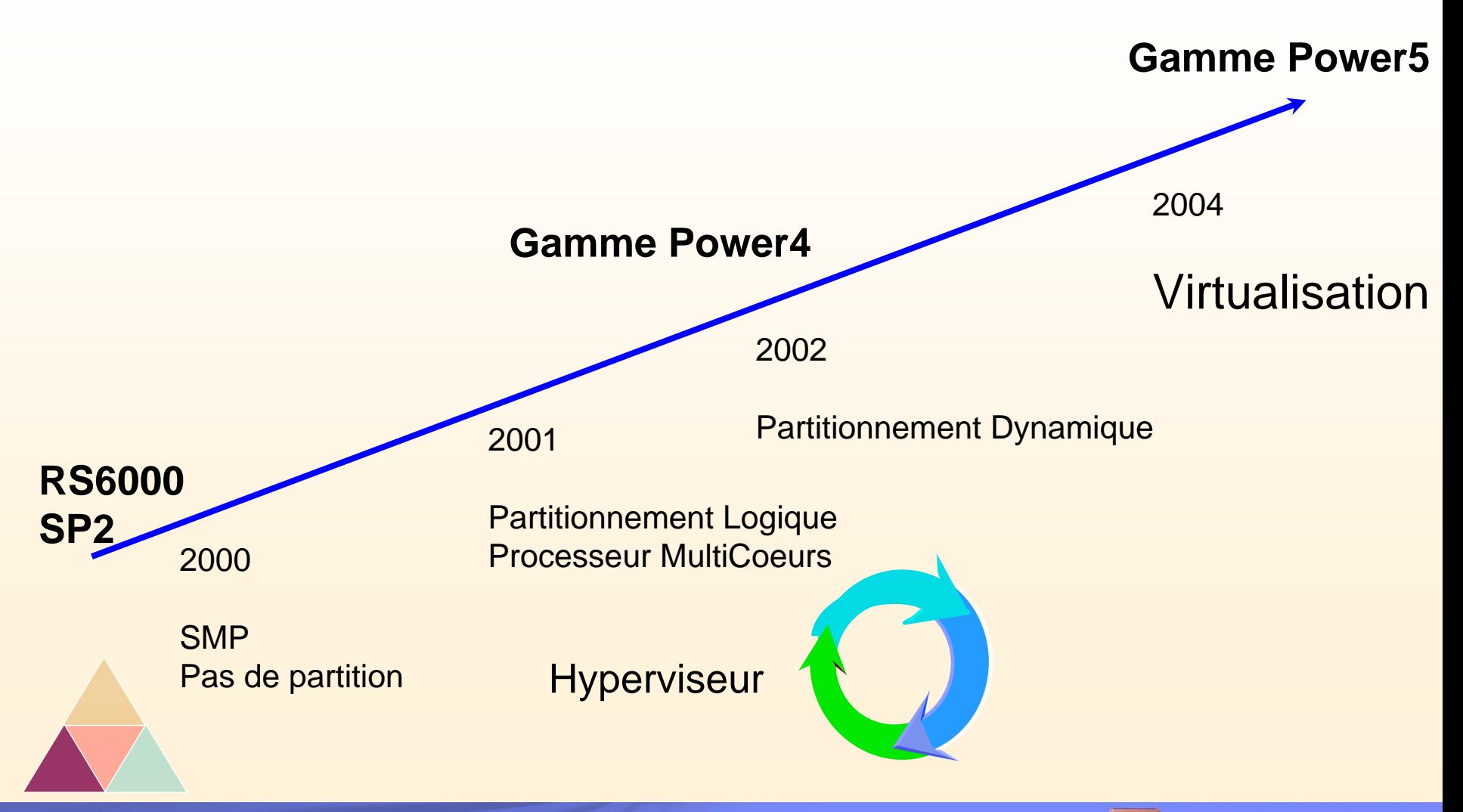

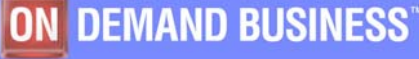

# Du partitionnement …

*Classiquement, on trouve un système par application*

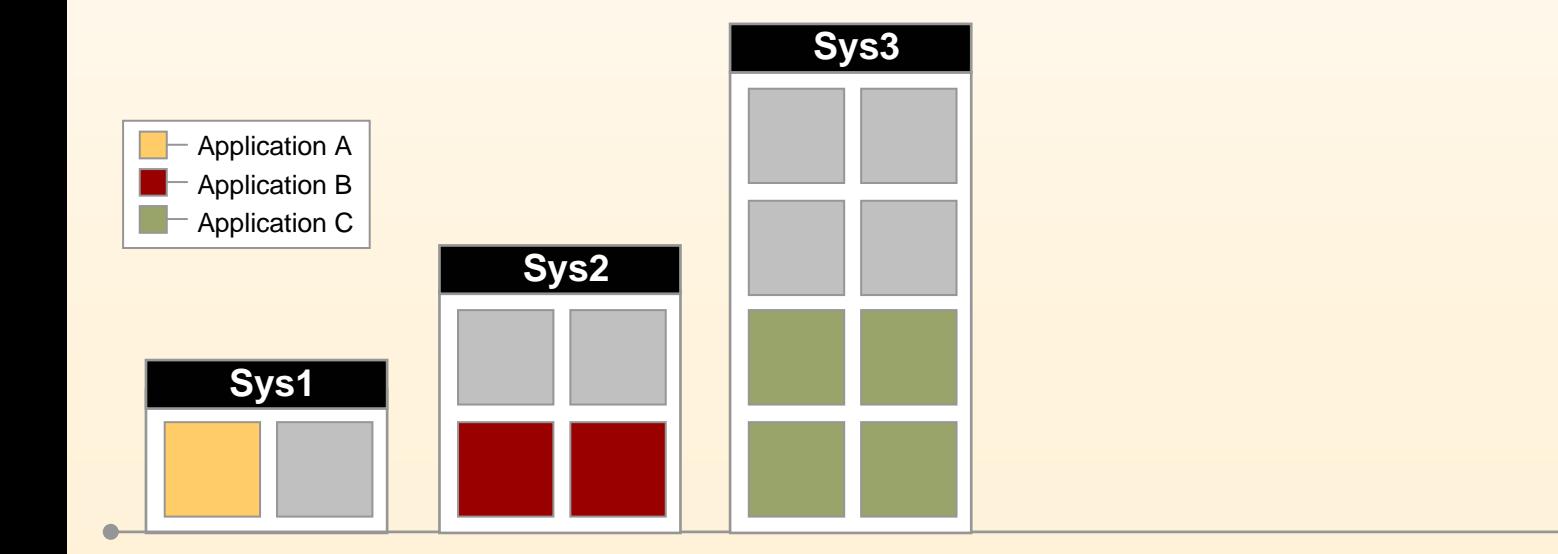

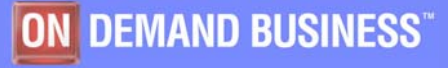

# Du partitionnement …

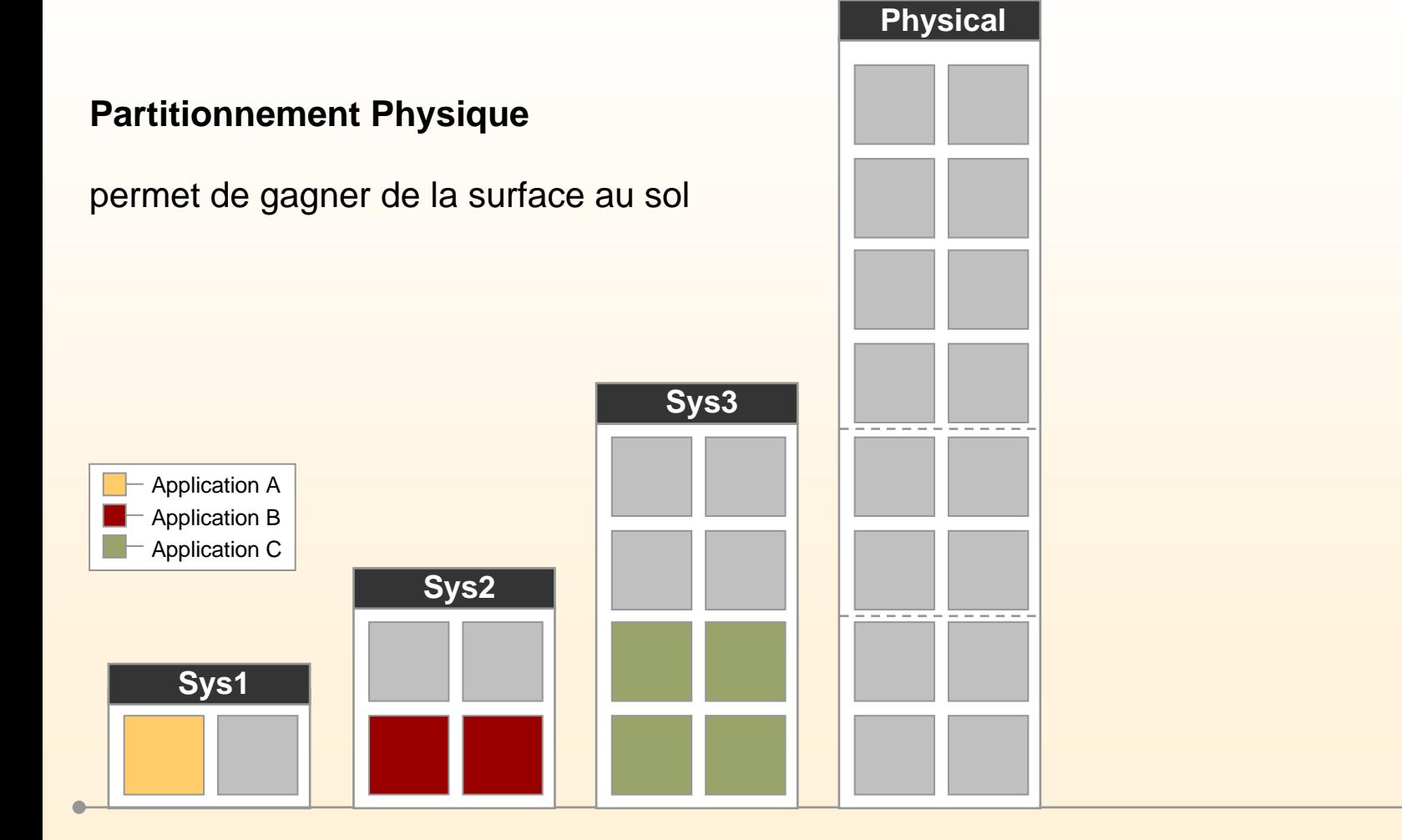

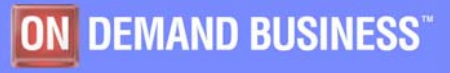

# Du partitionnement …

*en 2001:* **Partitionnement Logique**, permet la consolidation de plusieurs applications.

*en 2002:* **Partitionnement Logique Dynamique**, permet de réaffecter dynamiquement les ressources.

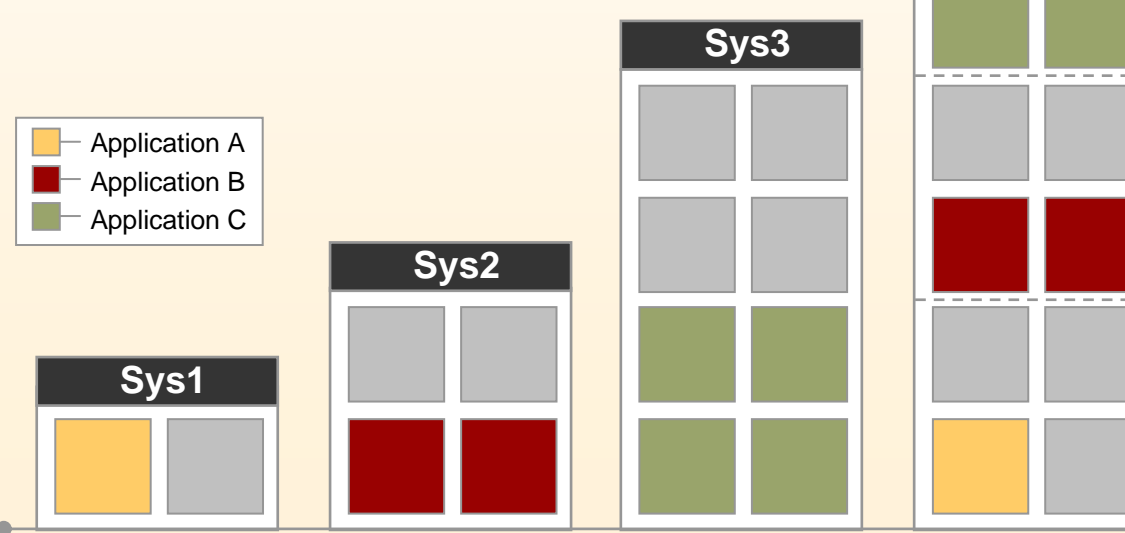

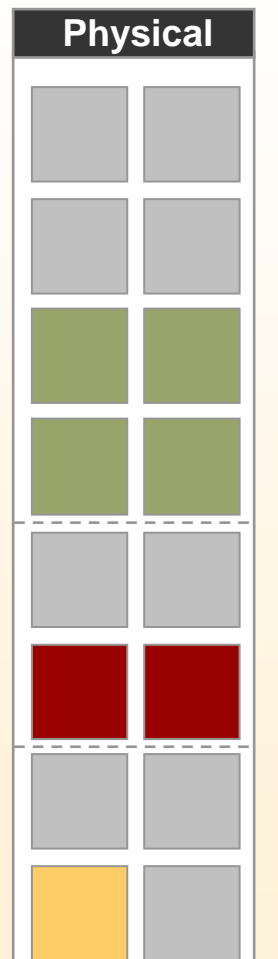

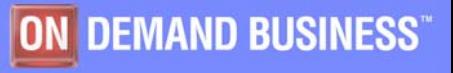

# Du partitionnement … à la Virtualisation

Partage de ressources du serveur entre les partitions

• Ajustement fin des ressources suivant les besoins

*Adaptation automatique* des partitions à la puissance demandée

• Pas de ressources inutilisées

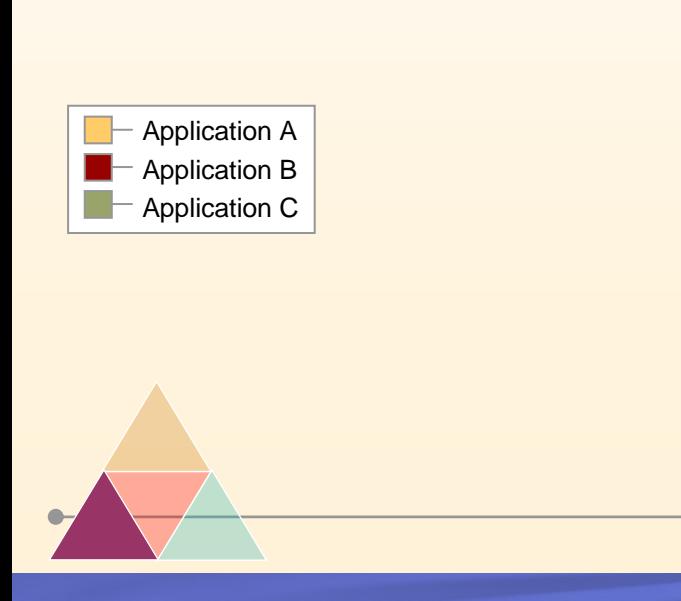

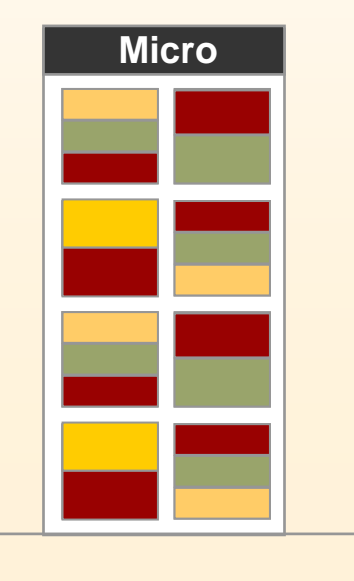

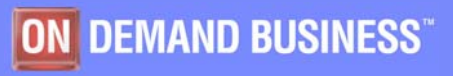

# Partitionnement et Virtualisation

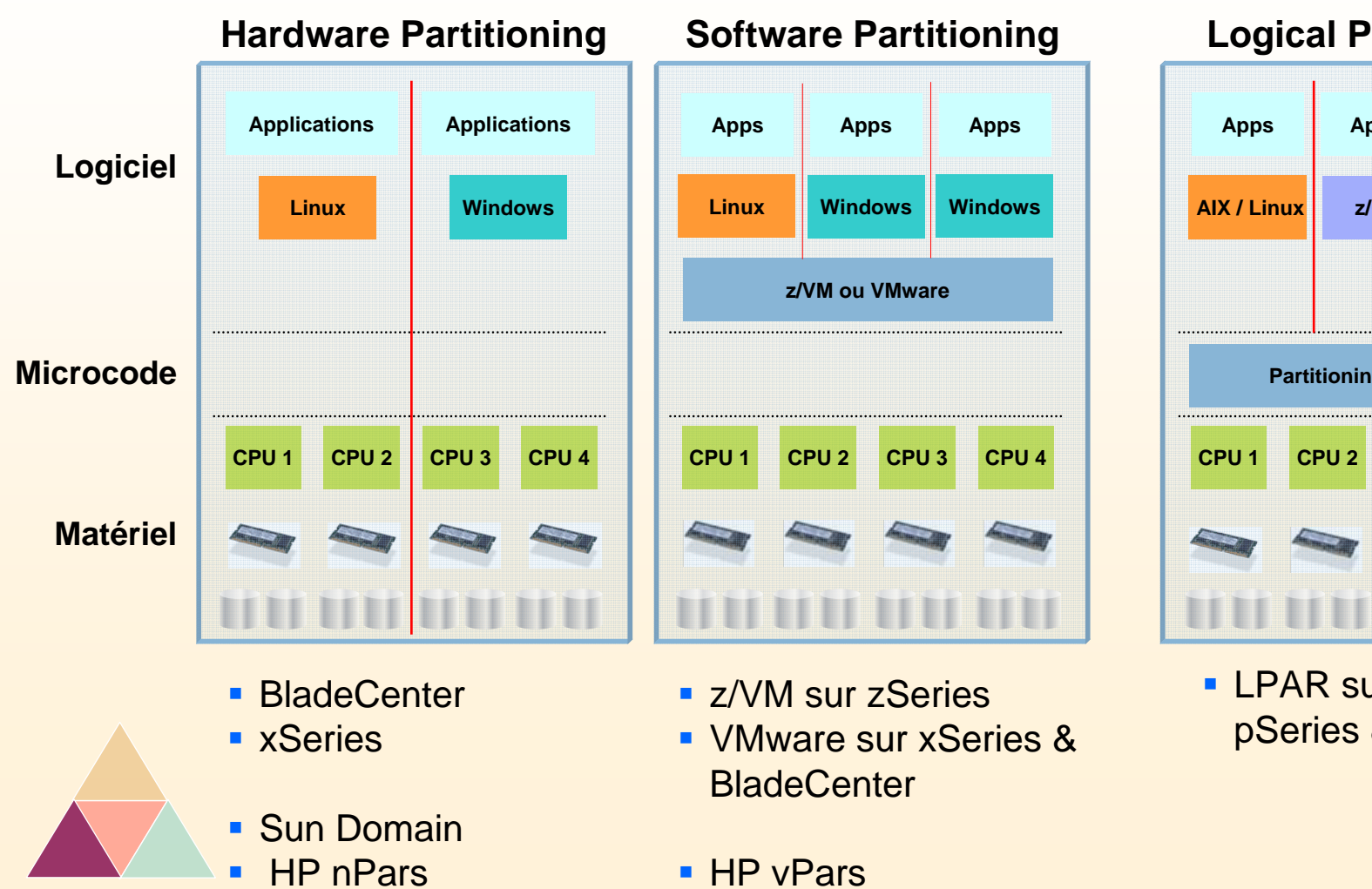

### **Logical Partitioning**

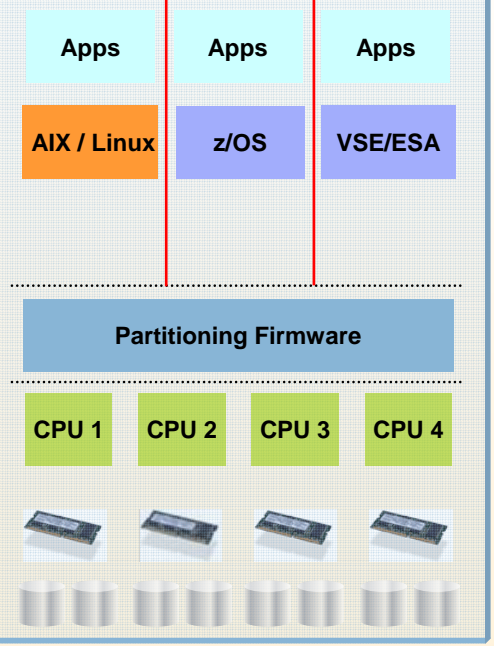

**LPAR sur zSeries,** pSeries & iSeries

ON DEMAND BUSINESS

# Les briques technologiques

# Le processeur Power5 La gamme p5

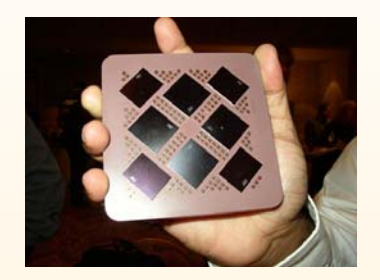

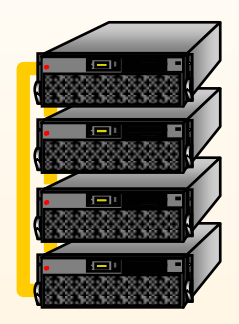

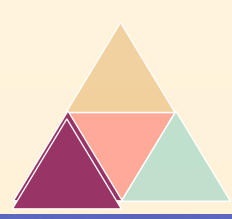

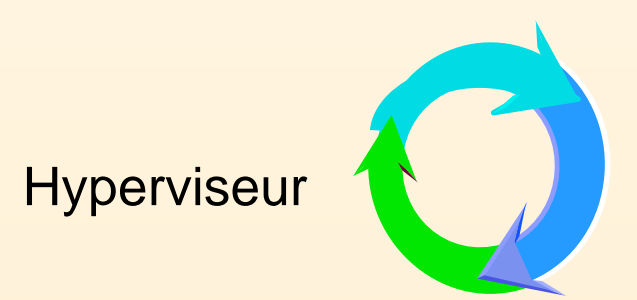

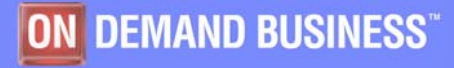

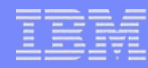

### Processeur Power5

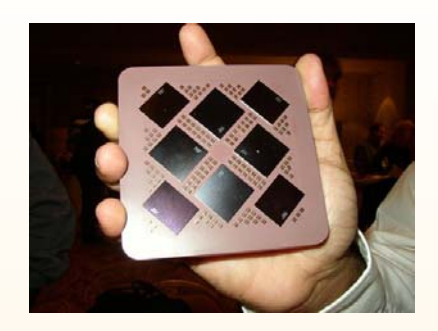

- Deuxième génération de processeur multi-cœurs
- Support du Simultaneous Multi Threading (SMT)
	- Meilleur utilisation des unités de traitement
- Gestion de la consommation électrique
- Gain de fiabilité
- Support du micro partitionnement
	- Le micro partitionnement fait partie intégrante du système

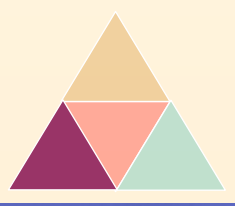

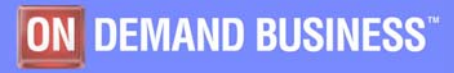

### Disponible sur tout serveur Power5 et Blade JS21

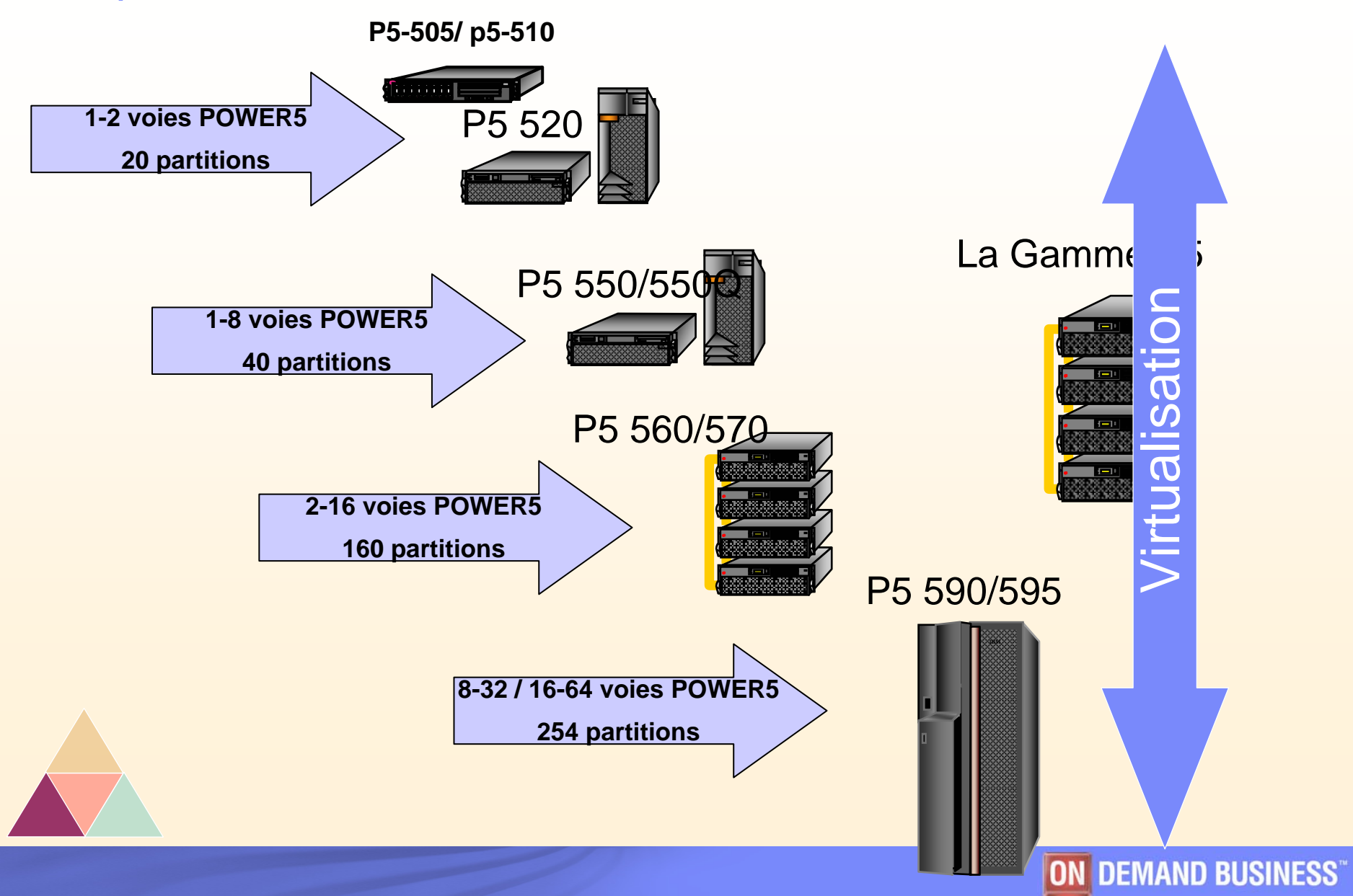

# Les briques technologiques

### Le processeur Power5

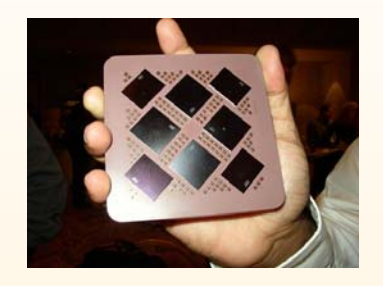

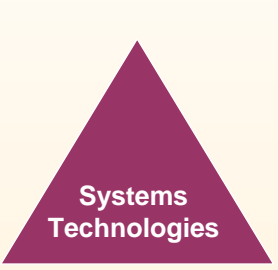

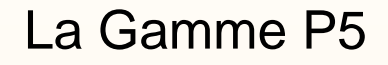

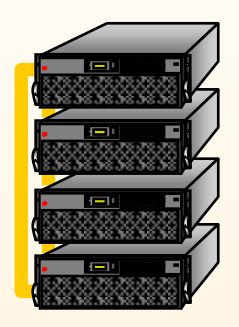

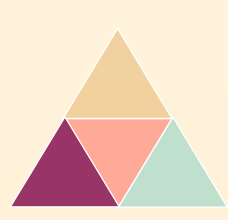

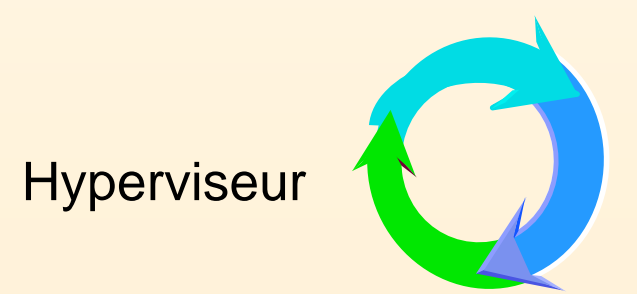

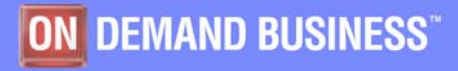

S redhat

 $S \cup S$ F

# P5 Virtualisation

# Tous les niveaux participent …

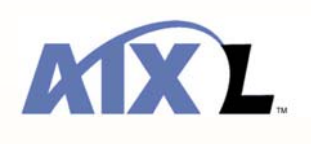

### Systèmes d'Exploitation

•Les OS peuvent *redonner* les ressources processeur inutilisées

Aix5L version 5.3Linux RHEL 4, SLES 9 I5OS

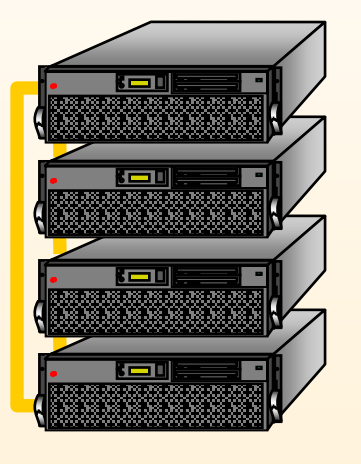

### Hyperviseur (Firmware)

•Assure l'interface entre le matériel et sa représentation virtuelle

### Matériel (Power5)

•Le processeur génère les intervalles de temps pour l'hyperviseur

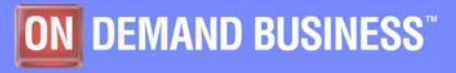

# PowerPC Hypervisor (PHYP)

T Nouvel hyperviseur pour les systèmes Power 5

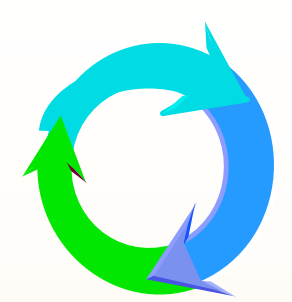

Convergence avec les systèmes i5 (ex AS400)

Fonctions Passives :

Partitionnement mémoire, processeurs, I/O (mode power4)

Partitions à processeurs dédiés

Fonctions Actives :

Notion de processeurs virtuels, I/O virtuelles (pour AIX5.3, Linux)

Partitions à processeurs partagés (micro partition)

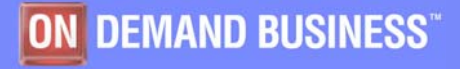

# Advanced POWER Virtualization pour IBM System p5

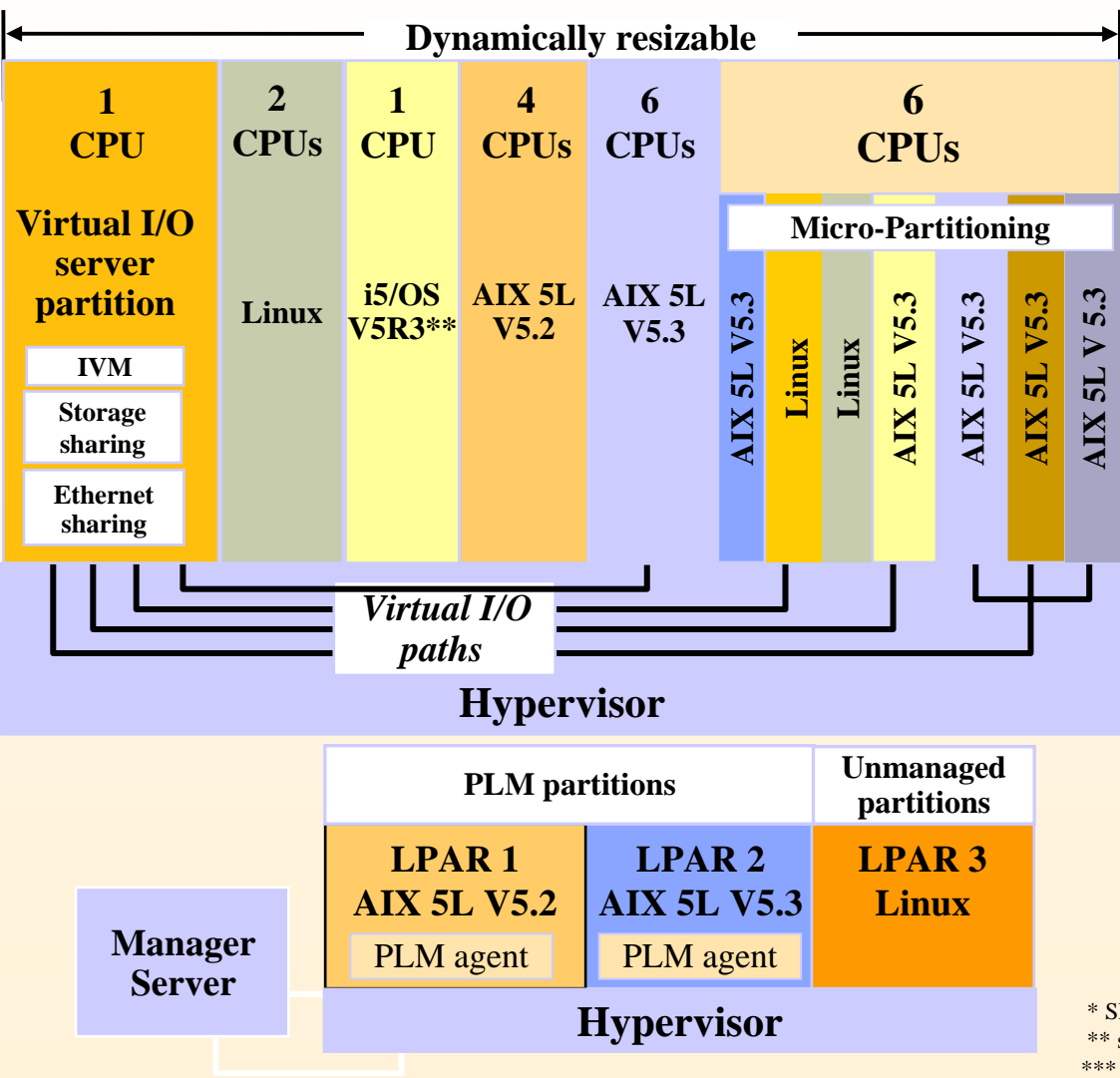

### **Micro-Partitioning**

- Partage les processeurs entre de multiple partitions Minimum d'une partition à 1/10ème
- processeur

AIX 5L V5.3, Linux\*, or i5/OS\*\*

### **Virtual I/O Server**

–Ethernet partagé –Partage des disques SCSI et Fiber Channel –Partage des DVD-RAM et DVD-ROM –Supporte les partitions AIX 5L V5.3 et Linux\*

### **Partition Load Manager**

–Équilibre les demandes en processeur et mémoire

### **Géré grâce à la HMC ou IVM\*\*\***

### **OPTION APV**

 $*$  SLES 9/RHEL AS 4 ou + \*\* sur p570 et p59x \*\*\* du p505 au p560Q

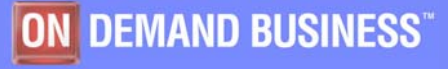

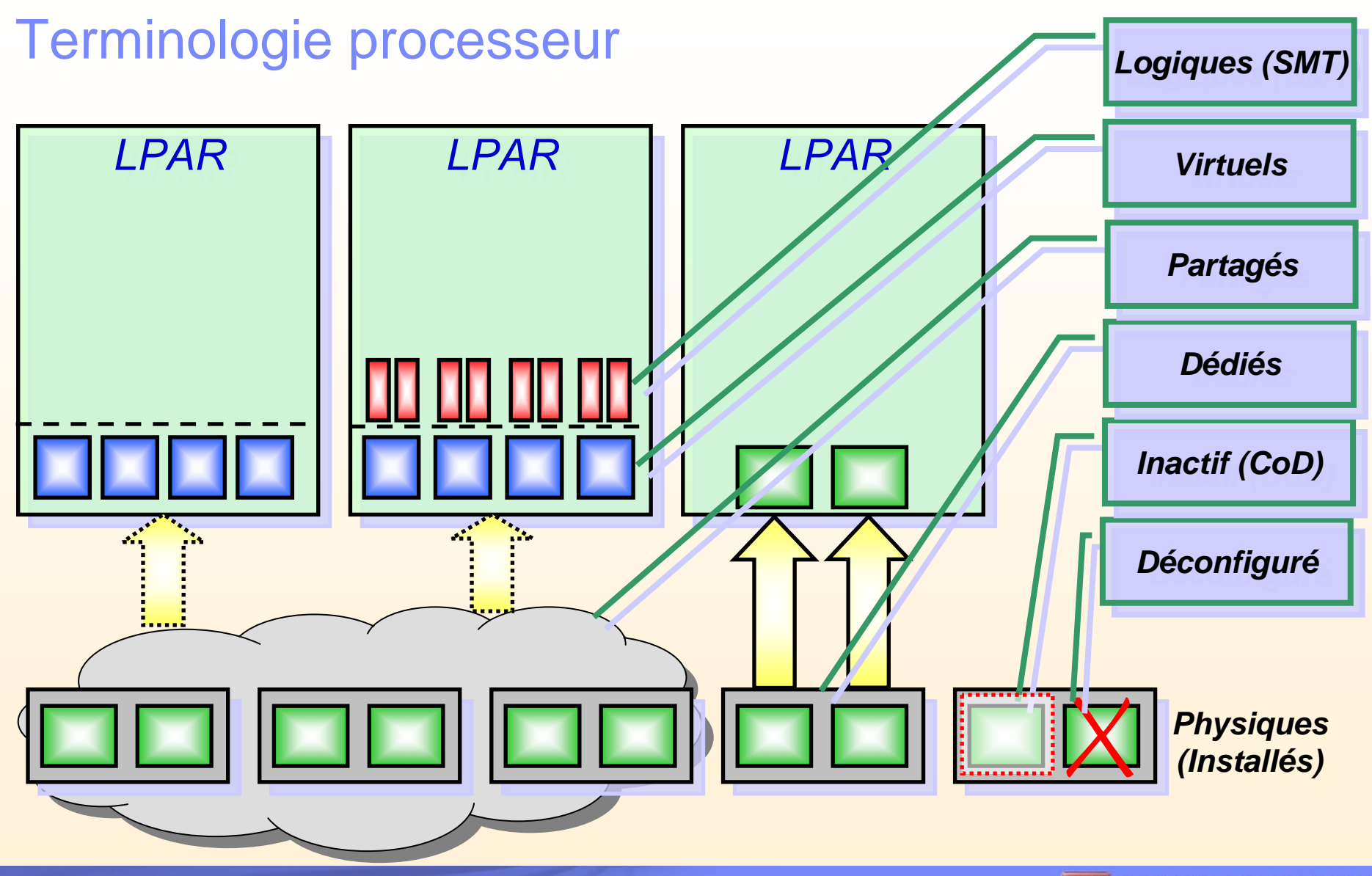

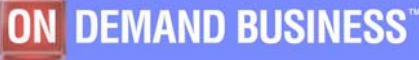

# Micro-partitions : CE Capacity Entitlement

Partage de la puissance des processeurs

### *Le CE est l'unité de puissance des processeurs (1 processeur physique = 1 CE)*

*Les micro partitions vont chacune recevoir un nombre de CE représentant des fractions de processeurs.*

Par exemple un pool de 6 processeurs offre 6 CE à partager entre les micro partitions Un CE est divisible en 10 dixièmes

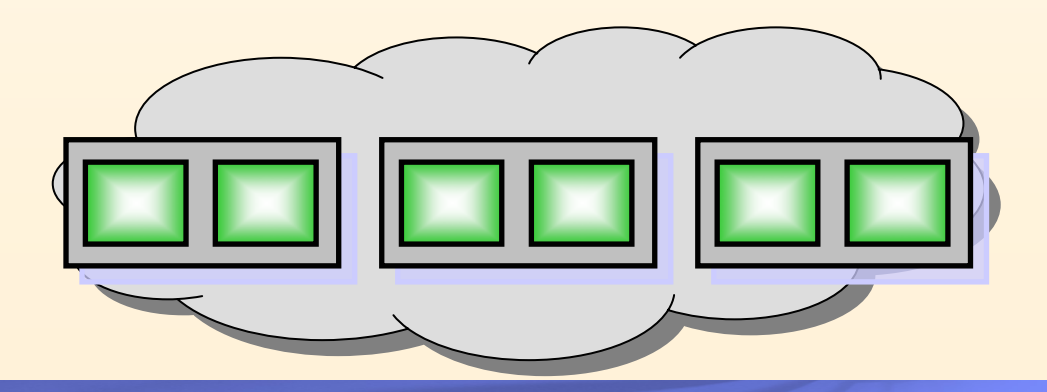

6 Processeurs physiques dans le pool

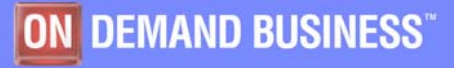

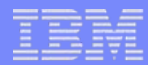

# Micro-partitions : CE Capacity Entitlement

### • **Partage des CE**

- Chaque partition reçoit un CE (capacité d'exécution) égale au minimum à 1/10 de processeur physique.
- Incréments par 1/100 jusqu'à la taille maximum du pool

### • **mais AIX ne connaît que la notion de processeur ….**

• Une partition va être constituée de 1 ou plusieurs processeurs virtuels qui *portent* la capacité d'exécution.

• L'affectation de la capacité d'exécution est indépendante de l'affectation de mémoire ou de slot I/O

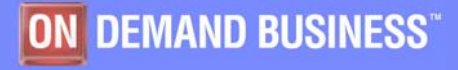

# Micro-partitioning : CE Capacité d'Exécution

3 processeurs dans le pool - **C**apacité d'**E**xécution du pool = 3.00 (3x10x0,1)

Partition 1 : **Data Base** CE=1.80, Virtual Proc = 3 (0,60 par processeur) Partition 2 : **Application** CE=0.80, Virtual Proc = 2 (0,40 par processeur) Partition 3 : **Env. de Test** CE=0.20, Virtual Proc = 1 (0,20 par processeur)

**Total CE= 2.80, Total Virtual Proc = 6 (reste 0.20 CE disponible)**

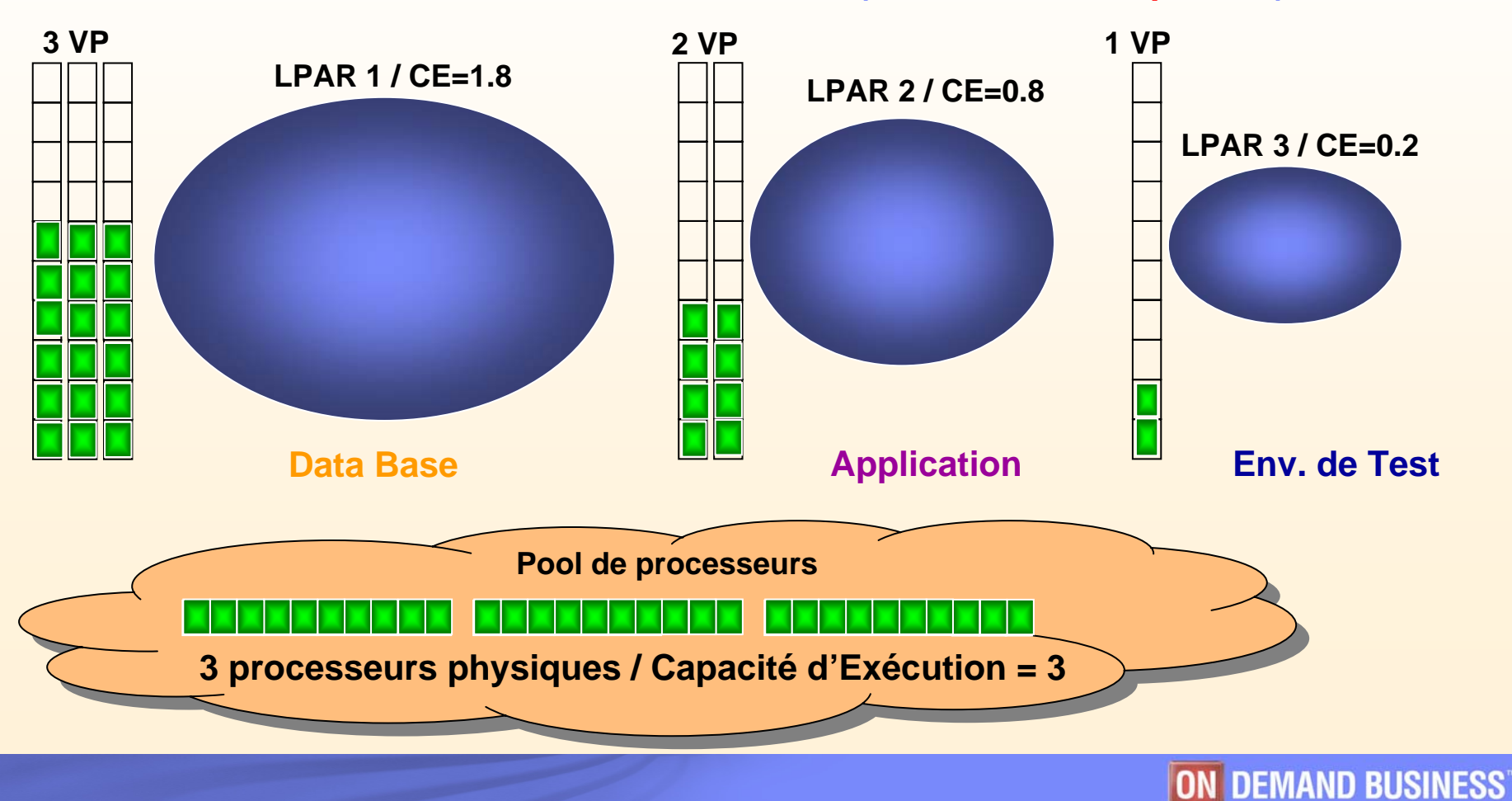

# Processeurs virtuels

- *Une partition reçoit une « puissance processeur » exprimée en CE*
- П *Les processeurs virtuels représentent cette puissance*

### **Mais quel est le lien entre les processeurs virtuels et les processeurs réels ?**

Un processeur virtuel est en fait un échantillon de temps de processeurs réel

C'est le rôle du *dispatcher* de répartir la puissance CPU réelle sur les processeurs virtuels

- Il utilise un intervalle de répartition de 10ms
	- Le POWER5 possède un dispositif de décrémentation qui génère une interruption toutes les 10 ms
	- Le temps minimum alloué à un processeur est de 1ms
	- 1 CE correspond en fait à 10ms de CPU dans un intervalle de 10ms

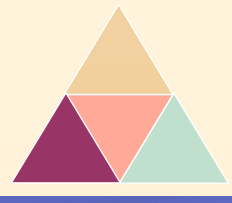

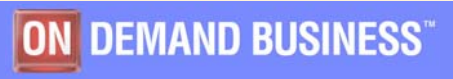

# Optimisation de l'utilisation des ressources

Une partition peut être *bridée* ou *non-bridée*

T Bridée / Non-bridée (Capped / Uncapped)

Bridée: Les partitions sont strictement limitées à leur valeur de CE maximum définie.

Non-bridée: une partition peut utiliser des ressources **disponibles** dans le pool, à concurrence du *remplissage* des processeurs virtuels.

Priorité (Capacity weight)

Prioritisation de l'affectation des ressources supplémentaires entre partitions.

Valeur 0-255

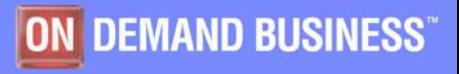

# Participation du Système d'Exploitation

- La virtualisation des processeurs permet de mieux utiliser les ressources
- ı. Si une partition n'a pas besoin de ressource à un instant donné, le système d'exploitation rend (cède) son temps CPU

Evite de perdre de la ressource processeur Comme par exemple une partition utilisant son CE à attendre une fin d'E/S Permet une meilleure utilisation du pool

- Le temps peut être affecté à un autre processeur virtuel de la même partition si besoin
- En retour, le processeur virtuel est potentiellement réactivable dans le même intervalle de temps si nécessaire

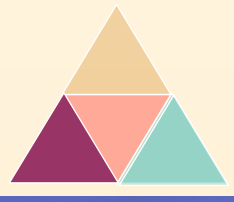

### **Cet ajustement se fait toutes les 10 millisecondes !!**

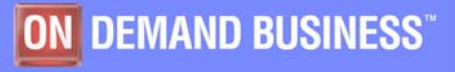

### Micro-partitions: Ajustement des puissances

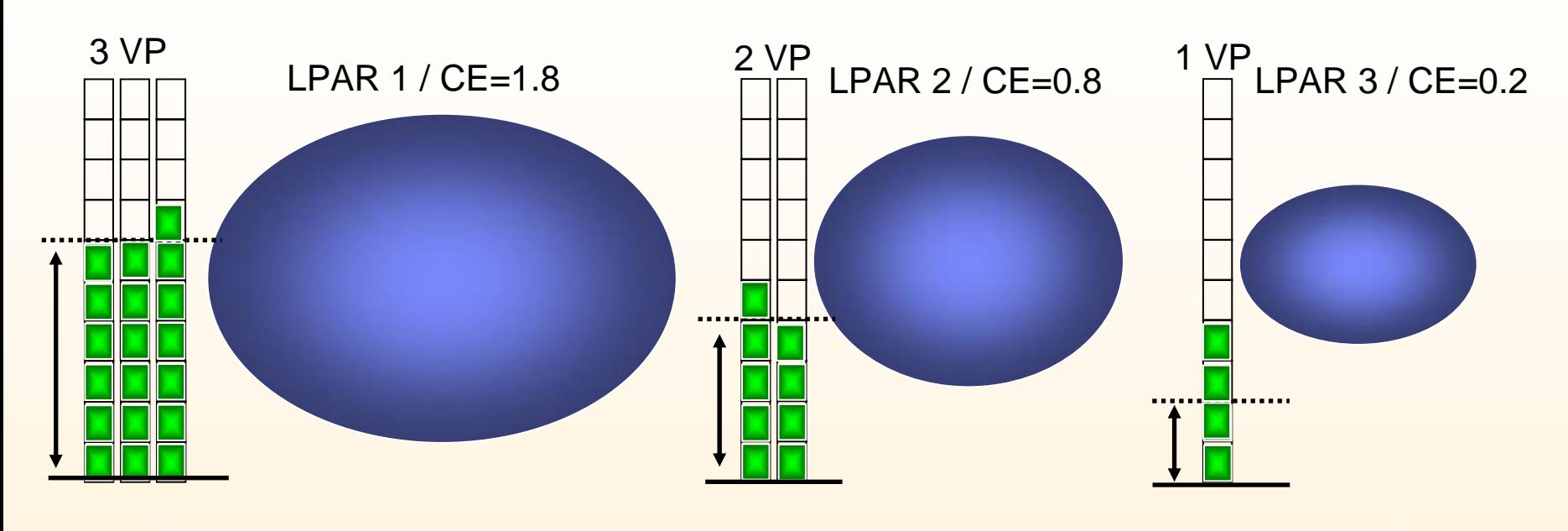

La virtualisation permet de faire varier en temps réel et d'une façon transparente la « puissance d'un processeur »

3 processeurs physiques / Capacité d'Exécution = 3

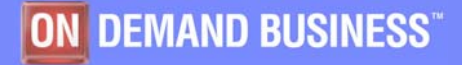

# Virtual I/O Server: Entrees Sorties Virtuelles

### **Virtual I/O Server (VIOS)**

 **VIOS : partition supplémentaire prenant en charge la mutualisation d'E/S physiques**

### **Objectif : économiser des slots PCI**

- **Important dans les environnements comportant de nombreuses partitions**
- **Virtualisation : Réseau, Stockage**

**Supporte les partitions AIX 5L V5.3 et Linux** 

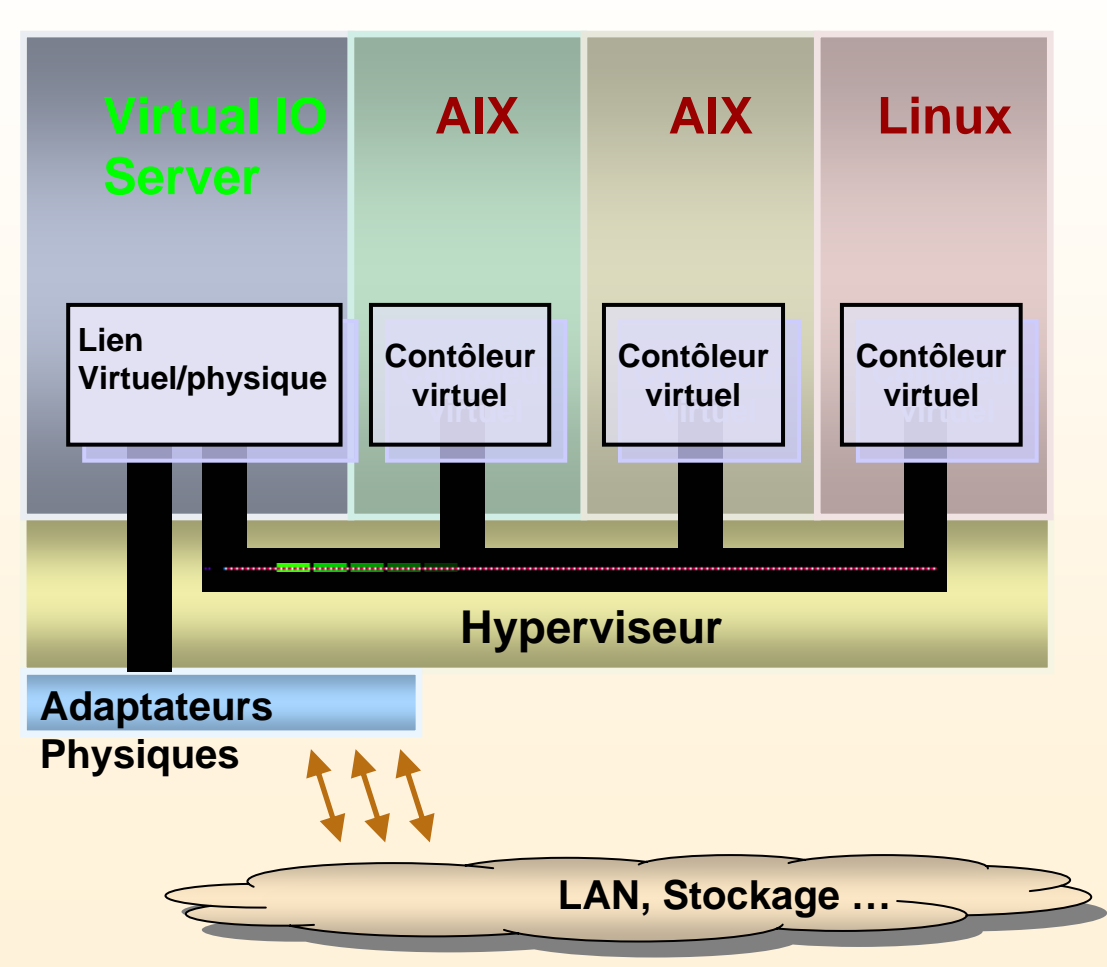

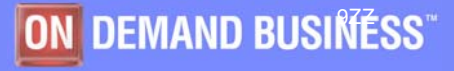

# Virtual I/O Server : Virtual Ethernet

### **Réseau inter-partition interne basé sur la mémoire**

- **Les paquets sont copiés entre les LPAR**
- **Communications inter-partition sans adaptateur réel**
	- **Supporte les connexions HMC et NIM**
- **Supporte plusieurs protocoles (IPv4, IPv6, ICMP)**
- **Se configure comme un réseau standard Ethernet**
- **Jusqu'à 16 virtual Ethernet par adaptateur**
- **Supporte les partitions AIX 5L V5.3 et Linux**

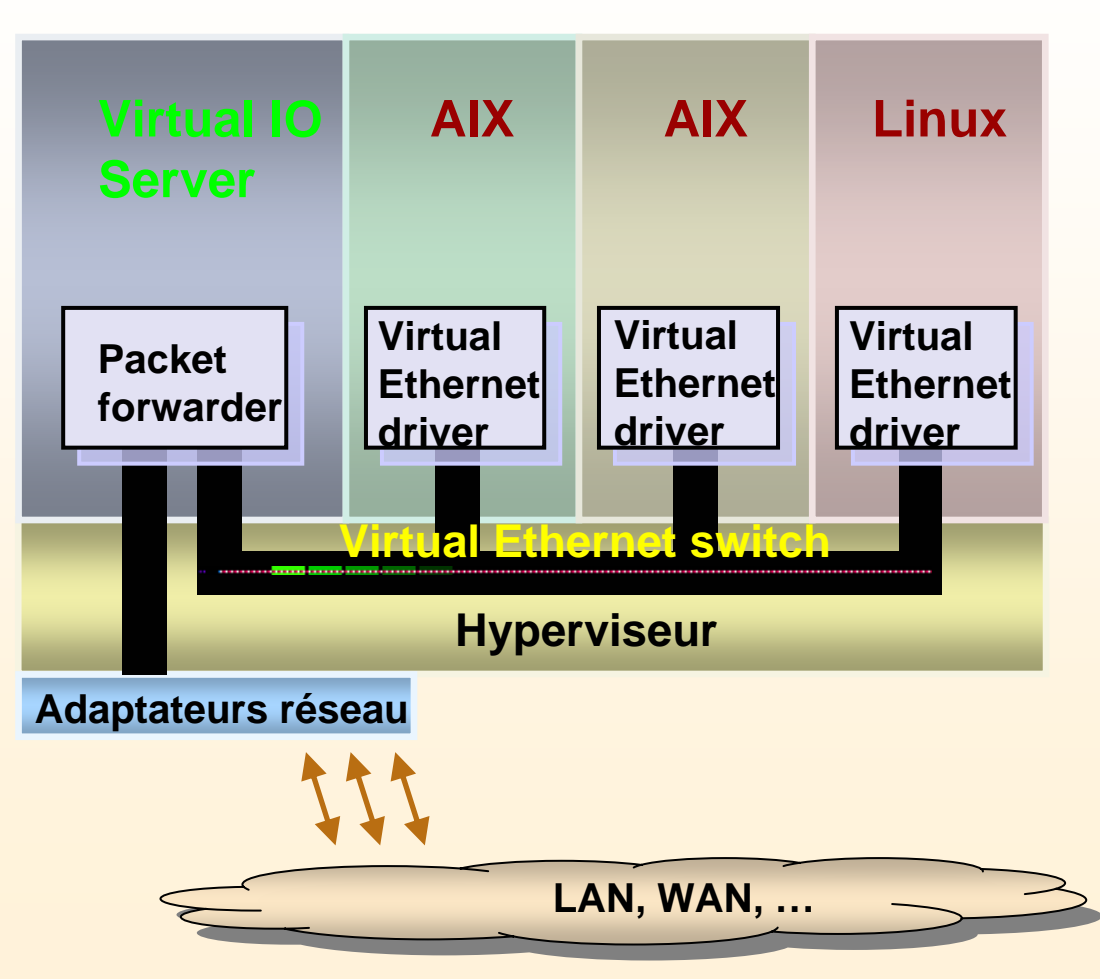

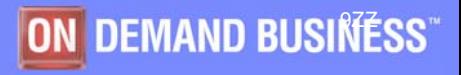

# Virtual I/O Server: Virtual SCSI

### **Partage d'adaptateurs SCSI et Fibre Channel disques**

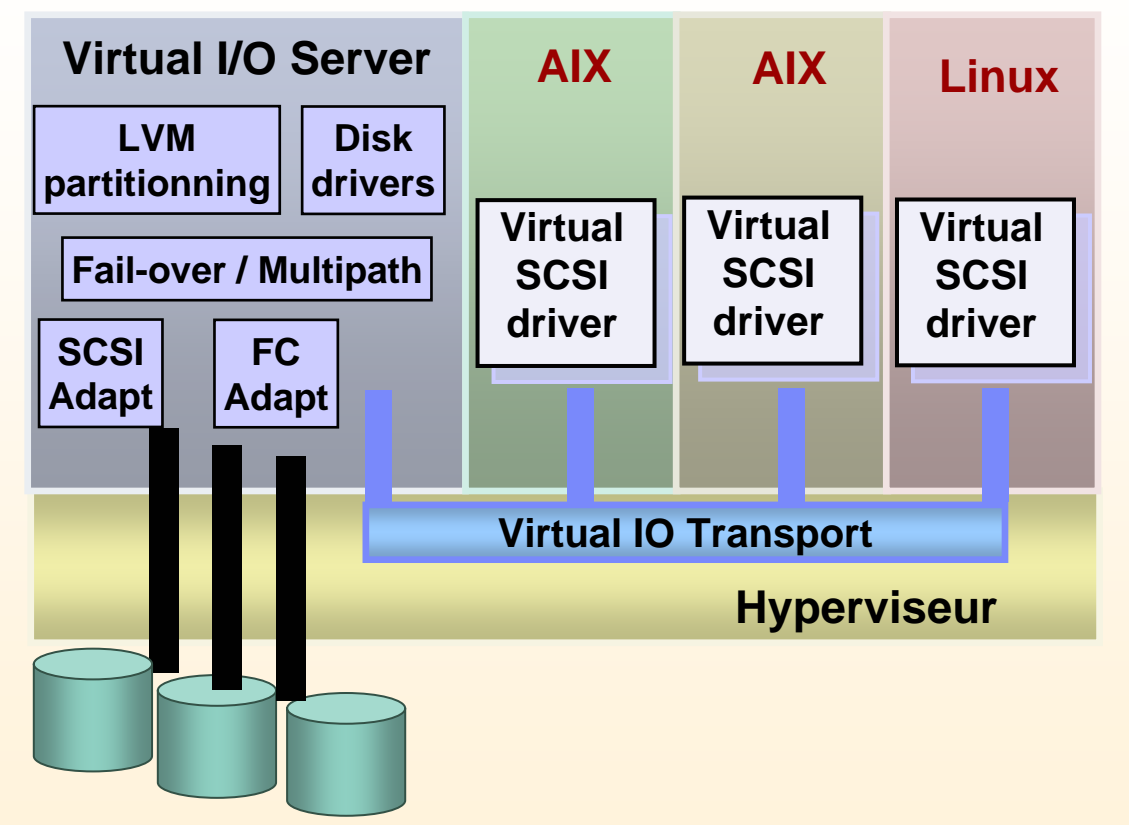

### **Optimise le nombre d'adaptateurs**

- Г **Réduit le nombre de tiroirs I/O**
- Г **Évite le manque de slot E/S**

### **Supporte les partitions AIX 5L V5.3 et Linux**

•**CPU dédiés ou partagés**

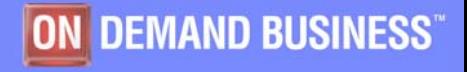

ON DEMAND BUSINESS

# VIOS: Les configurations sécurisées supportées

### **Sécurisation par le client**

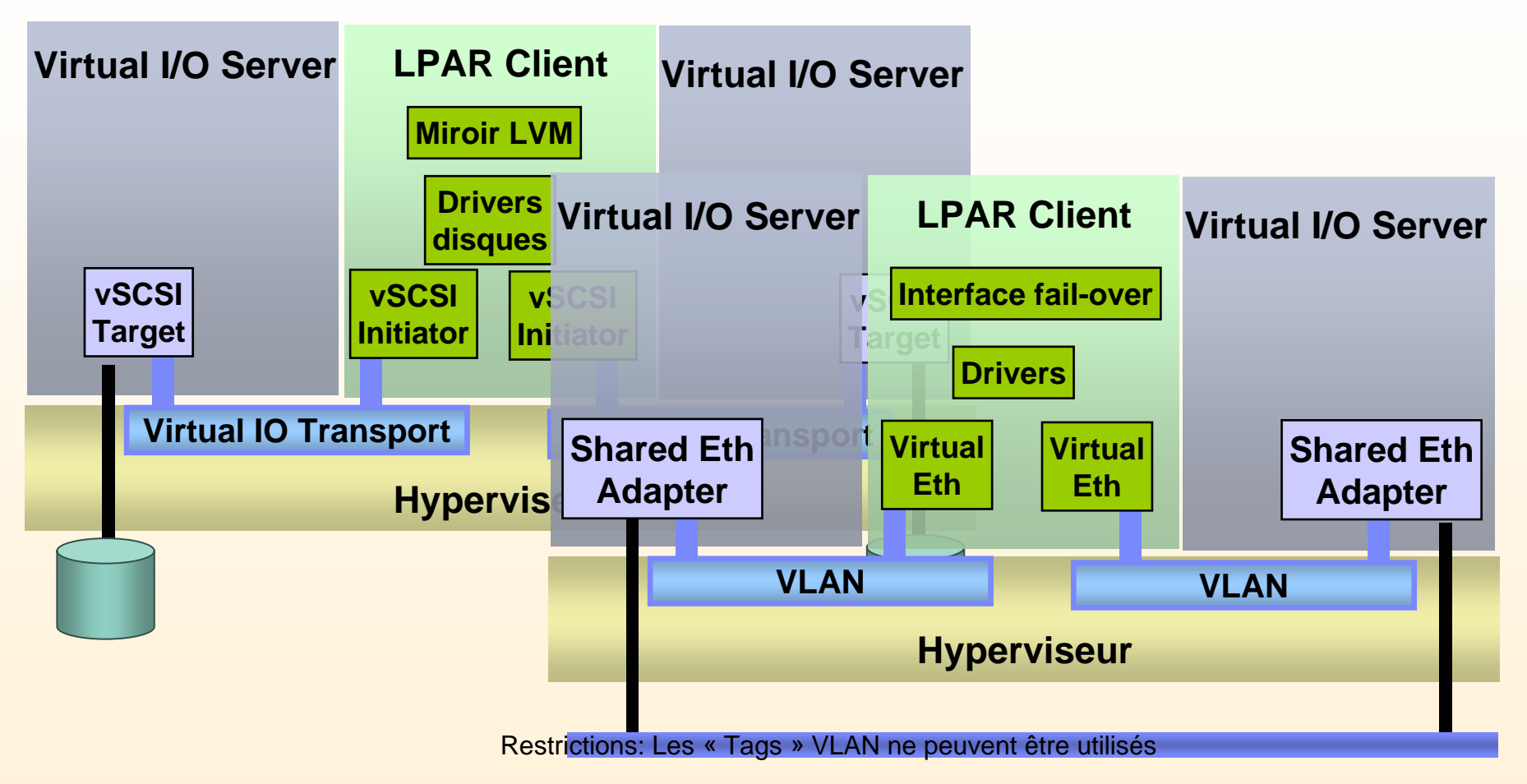

Protection contre un arrêt du VIOS

Sécurisation de l'adaptateur et/ou du disque effectuée par la partition cliente (LVM, NIB ...)

ON DEMAND BUSINESS"

# VIOS: Les configurations sécurisées supportées

### **Virtuel /réel**

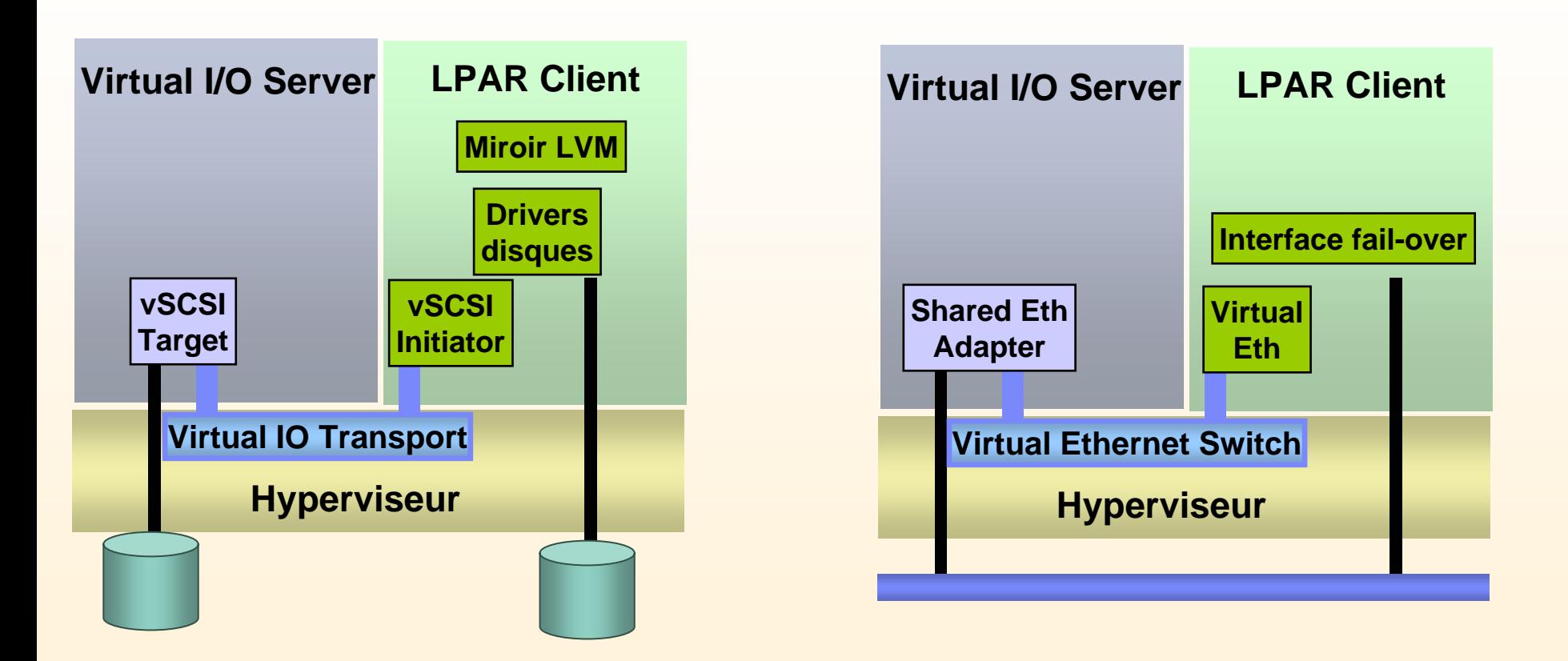

Protection contre un arrêt du VIOS

Sécurisation de l'adaptateur et/ou du disque effectuée par la partition cliente (LVM, NIB ...)

# VIOS: Les configurations IBM sécurisées supportées

### **Sécurisation des adaptateurs du VIOS**

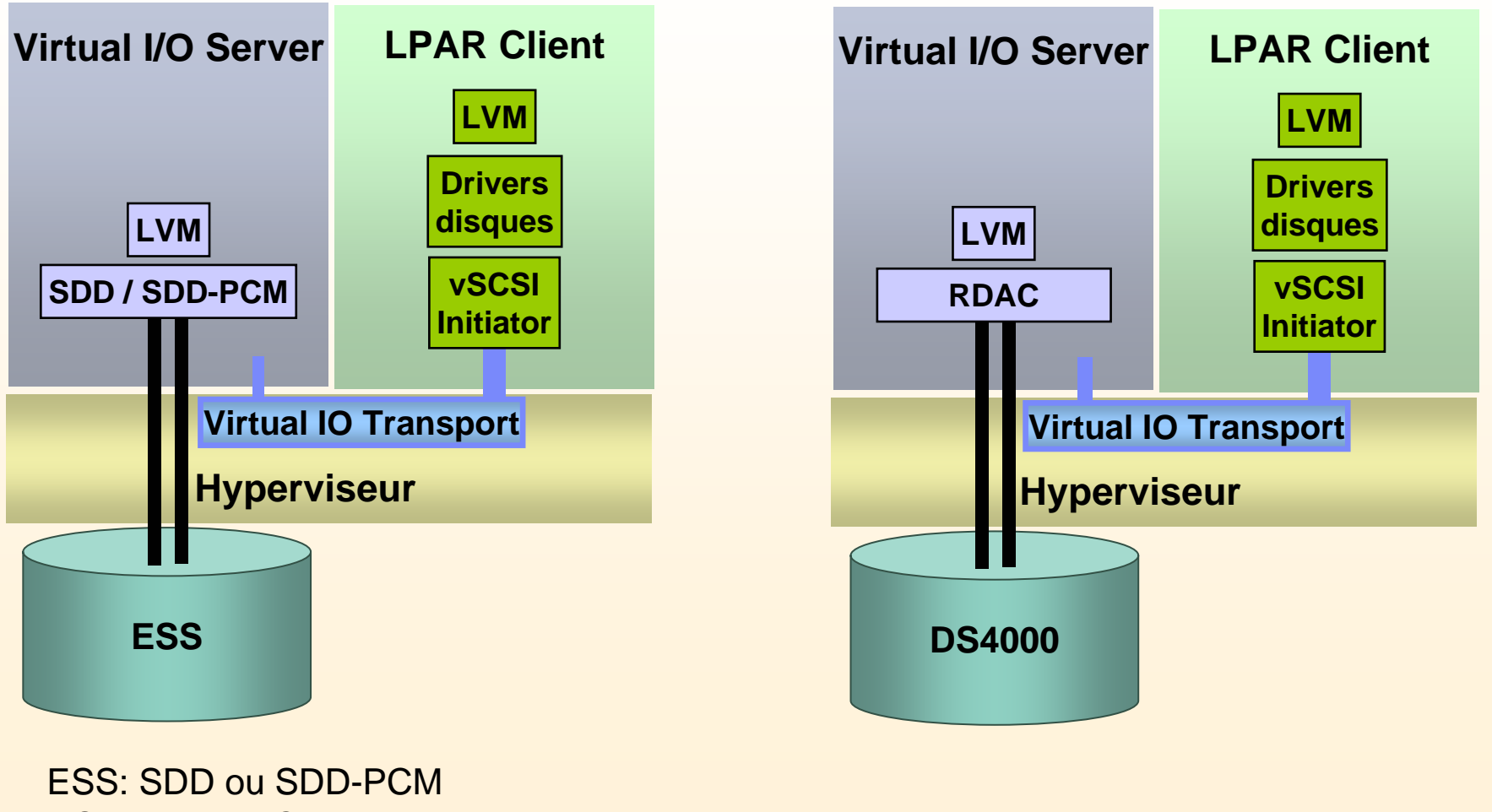

DS4000: RDAC

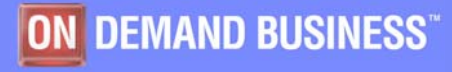

# VIOS: Baies EMC2/HDS/HP sécurisées supportées

### **Sécurisation des adaptateurs du VIOS**

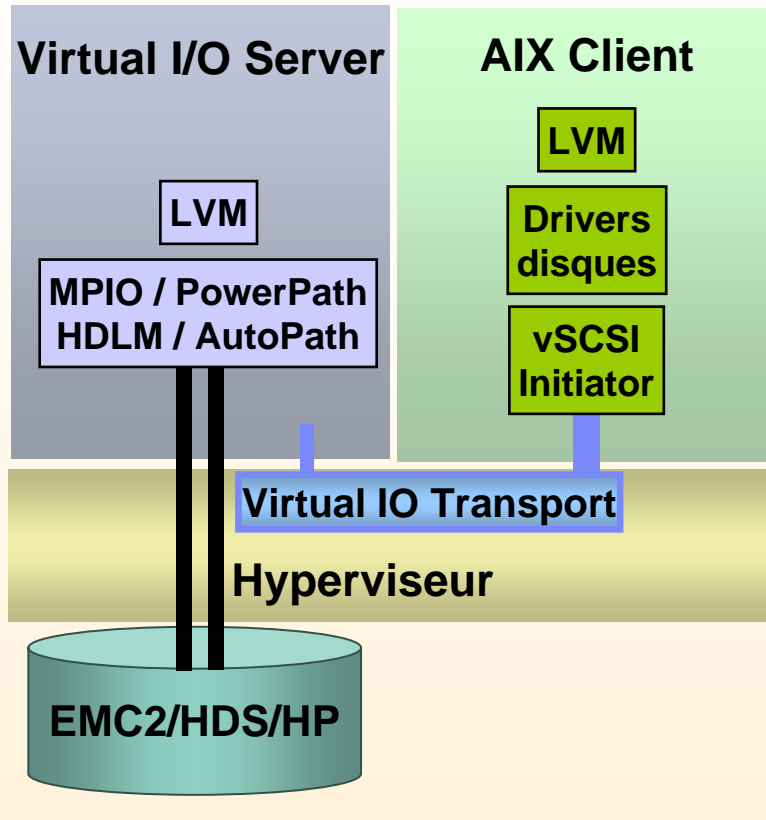

### **Précautions**

- Consulter les CSA
- Pas de reprise de disques existants
- Client Linux, HACMP et GPFS exclus
- EMC2 demande un RPQ

### **Client**

- AIX 5.3 ML1 ou +
	- patch IY70082, IY70148, IY70336
- Attachement simultané Direct et via VIOS possible
- boot SAN possible
	- de préférence vSCSI dédié

### **VIO Server**

- FixPack 6.2 ou +
- installer l'ODM fournie par EMC2/HDS/HP
- PowerPath 4.4/ AutoPAth 4.4.1/ HDLM 5.4.2/ MPIO
	- MPIO implique UDID (Unique Device Identifier)

### **Modèles supportés**

- Symmetrix série 8000, DMX 800, 1000, 2000, 3000
- Avec PP: CLARiiON CX300, 400, 500, 600, 700
- HDS 9910, 9960, 9970, USP 100, 600, 1100
- HP XP48, 128, 512, 1024

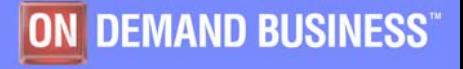

# VIOS: Les configurations IBM sécurisées supportées

### **Sécurisation du VIOS et des adaptateurs**

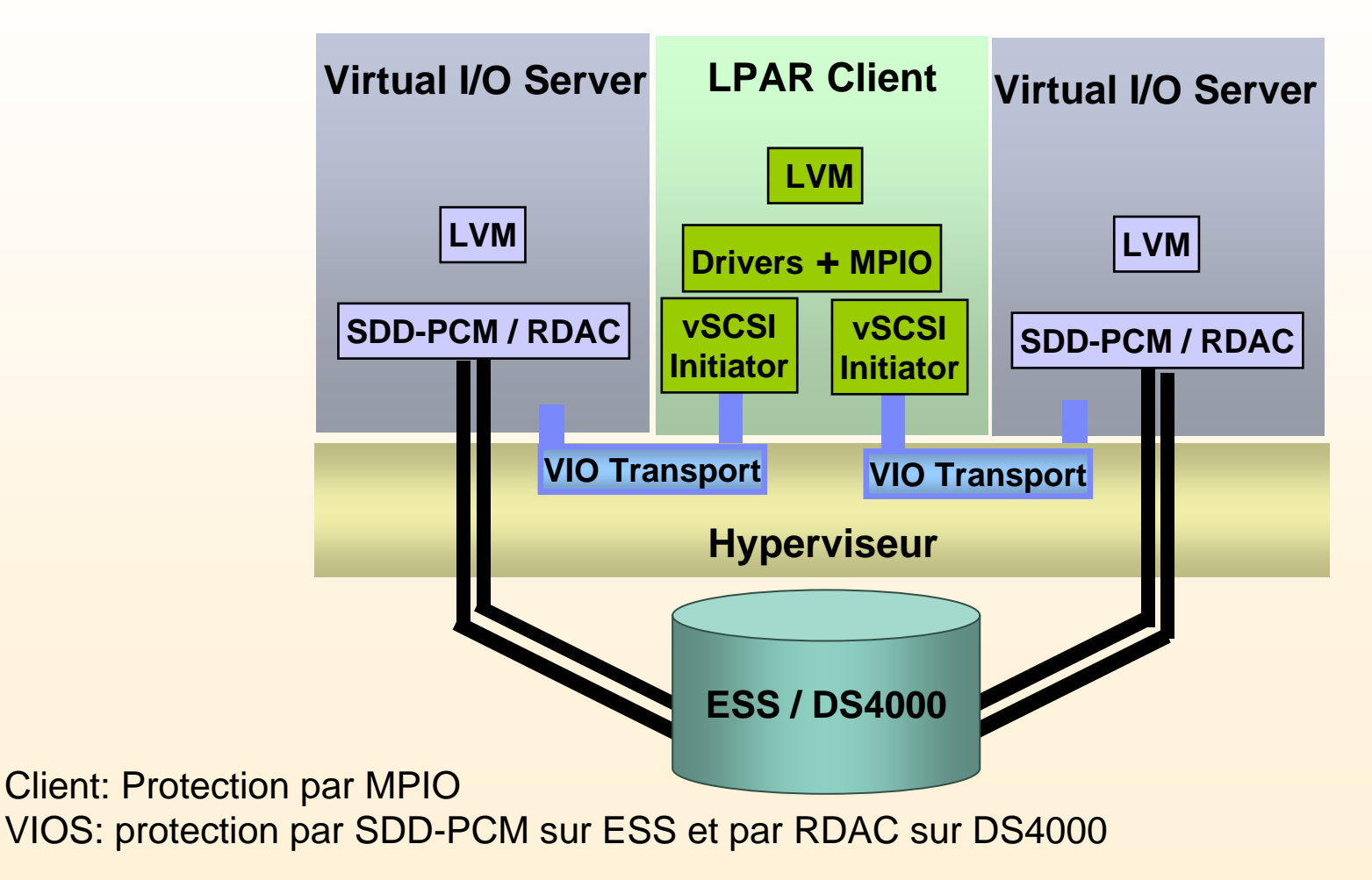

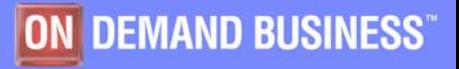

# VIOS: Baies EMC2/HDS/HP sécurisées possibles

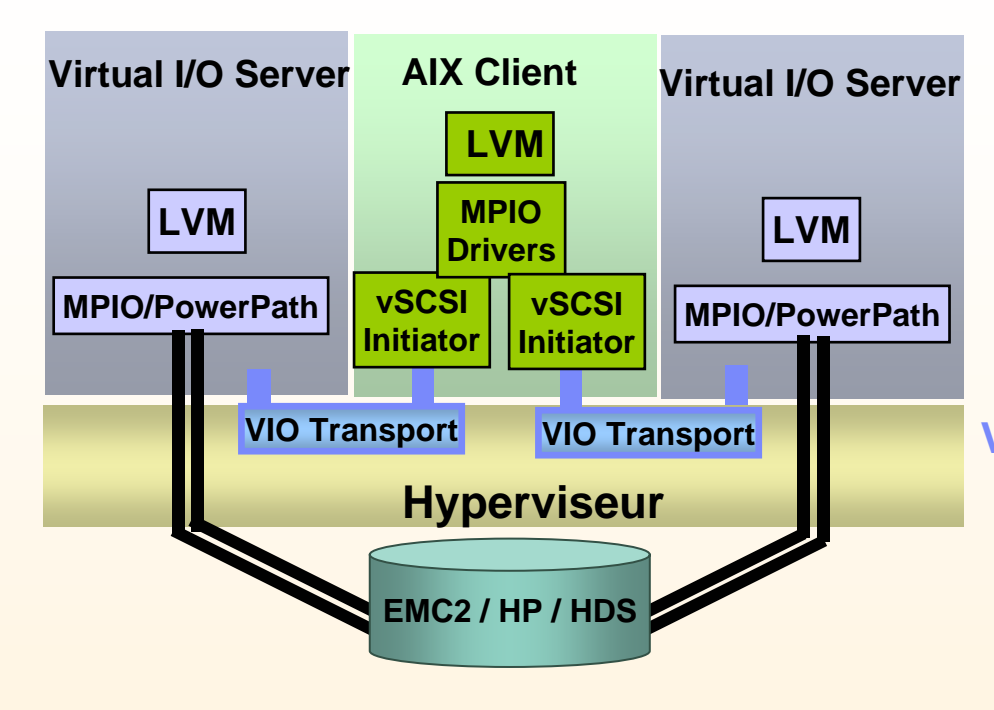

### **Précautions**

- Consulter les CSA
- Pas de reprise de disques existants
- Client Linux, HACMP et GPFS exclus
- EMC2 demande un RPQ

### **Client**

- AIX 5.3 ML1 ou +
	- patch IY70082, IY70148, IY70336
- Attachement simultané Direct et via VIOS possible
- Exclure rootvg (pas de SAN boot)

### **VIO Server**

- FixPack 6.2 ou +
- installer l'ODM fournie par le constructeur
- Autopath 4.4.1/ HDLM 5.4.2 / PowerPath 4.4/ MPIO
	- MPIO implique UDID (Unique Device Identifier)
- MPIO: fail-over et load-balancing possible
- chdev no\_reservation sur la LUN

### **Modèles supportés**

- Symmetrix série 8000, DMX 800, 1000, 2000, 3000
- Avec PP: CLARiiON CX300, 400, 500, 600, 700
- HDS 9910, 9960, 9970, USP 100, 600, 1100
- HP XP48,512, 128, 1024

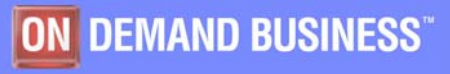

# Virtual I/O Server : Hints and Tips (en vrac)

- **Le VIO serveur est une partition qui a besoin de ressources : cpu, mémoire, disque**
- **La virtualisation d'I/O intensives peut être très consommateur de ressources : Privilégier les accès directs pour les grands débits I/O (Gigabit Ethernet, FC)**
- **On peut doubler les VIOS pour protéger les accès disque et réseau**
- **L'installation peut se faire par CDROM ou en utilisant NIMOL (à partir de la console HMC)**
- **Utiliser les Redbook**

**sg247940: Advanced POWER Virtualization on IBM p5 Servers: Introduction and Basic Configuration**

**Sg245768: Virtualization Performance Considération**

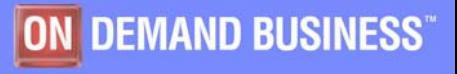

### Fonctions complémentaires

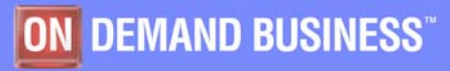

# PLM - Introduction

- $\overline{\phantom{a}}$  Partition Load Manager (PLM) gère automatiquement la répartition des ressources mémoire et processeurs entre des partitions AIX.
- $\overline{\phantom{a}}$ PLM fait partie de la fonction Advanced POWER Virtualization des serveurs Power5.
- PLM supporte les partitions à processeurs dédiés ou partagés. Tous les processeurs dans un groupe de partitions gérées par PLM doivent être de même type : dédiés ou partagés.

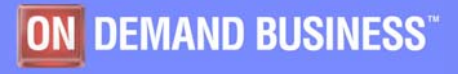

### Partition Load Manager

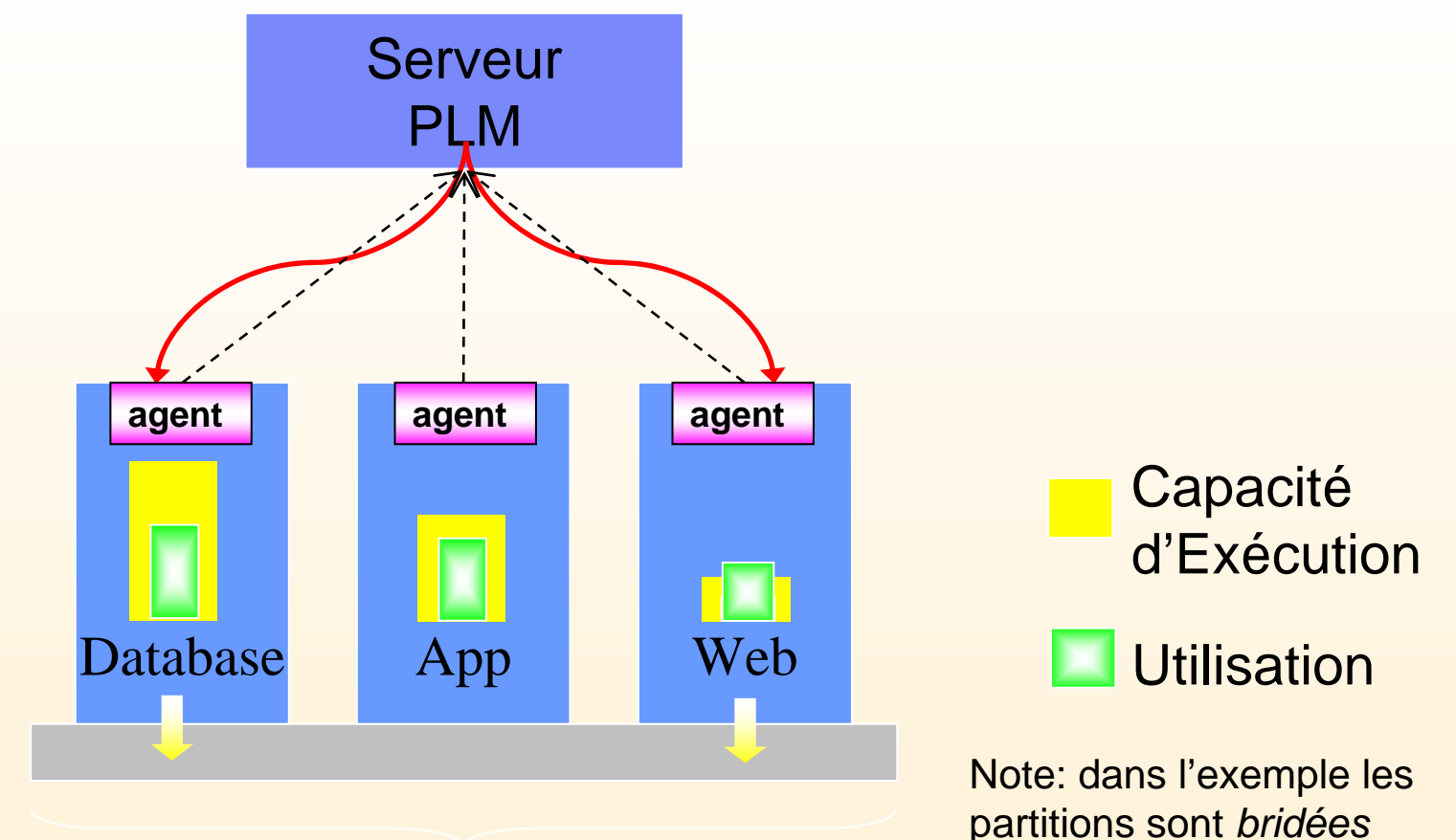

PLM groupe de partitions

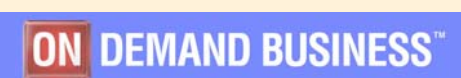

# Advance Accounting

- Définir des classes de mesure
- ×, Classifier les charges de travail
- Mesurer l'utilisation des ressources pour chacune de ces classes
- Enregistrer les utilisations de ressources
- Deux scénarios

Basé sur les applications (projet) Basé sur les partitions (LPAR)

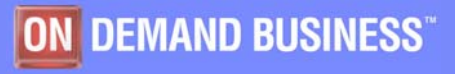

# Facturation basée sur les applications

Pour une facturation basée sur un ensemble d'applications (projet) Plusieurs classes de facturation dans une même instance d'OS

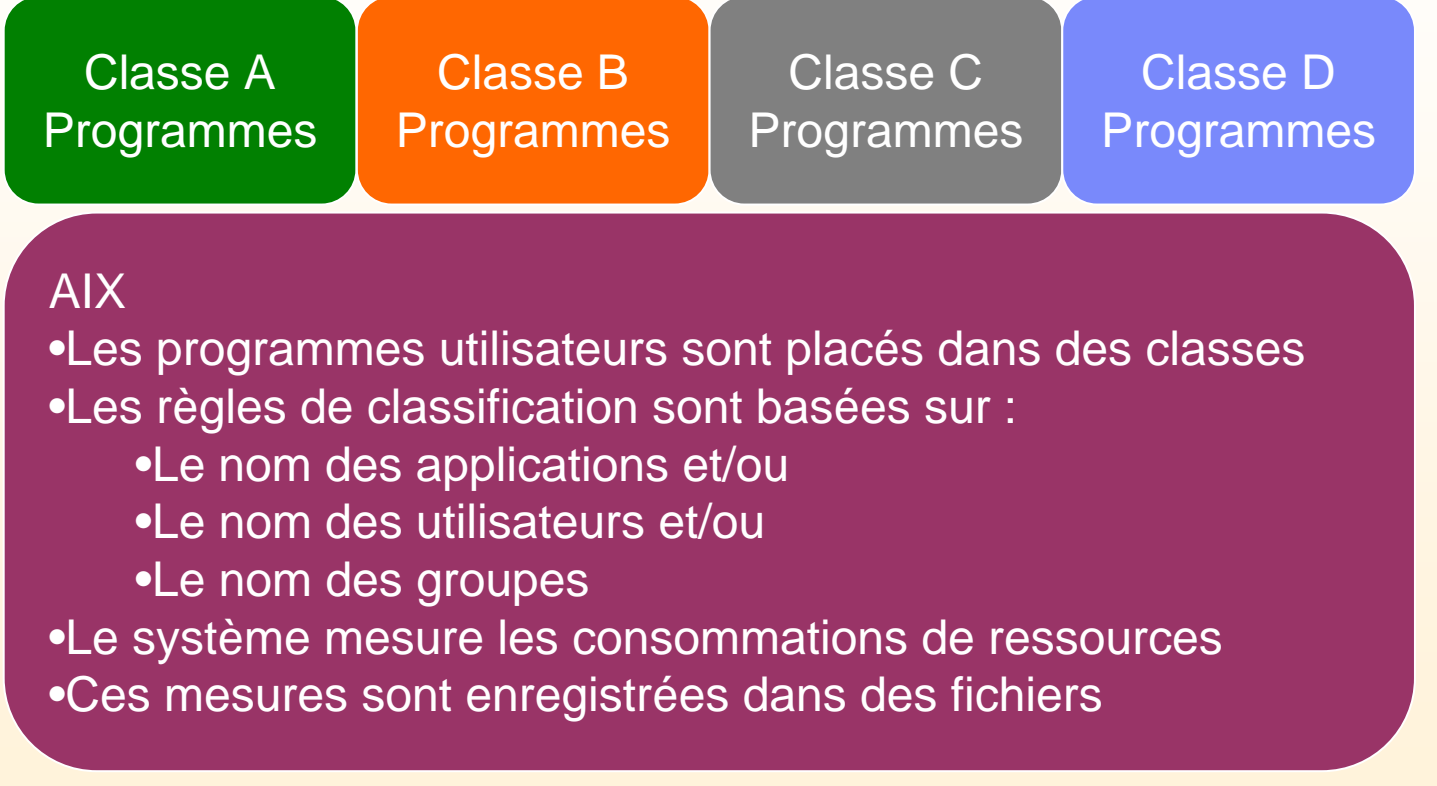

Système de facturation transparent pour les applications

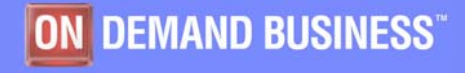

# <span id="page-38-0"></span>Facturation basée sur les partitions

Pour une facturation basée les partitions Facturation par instance d'OS

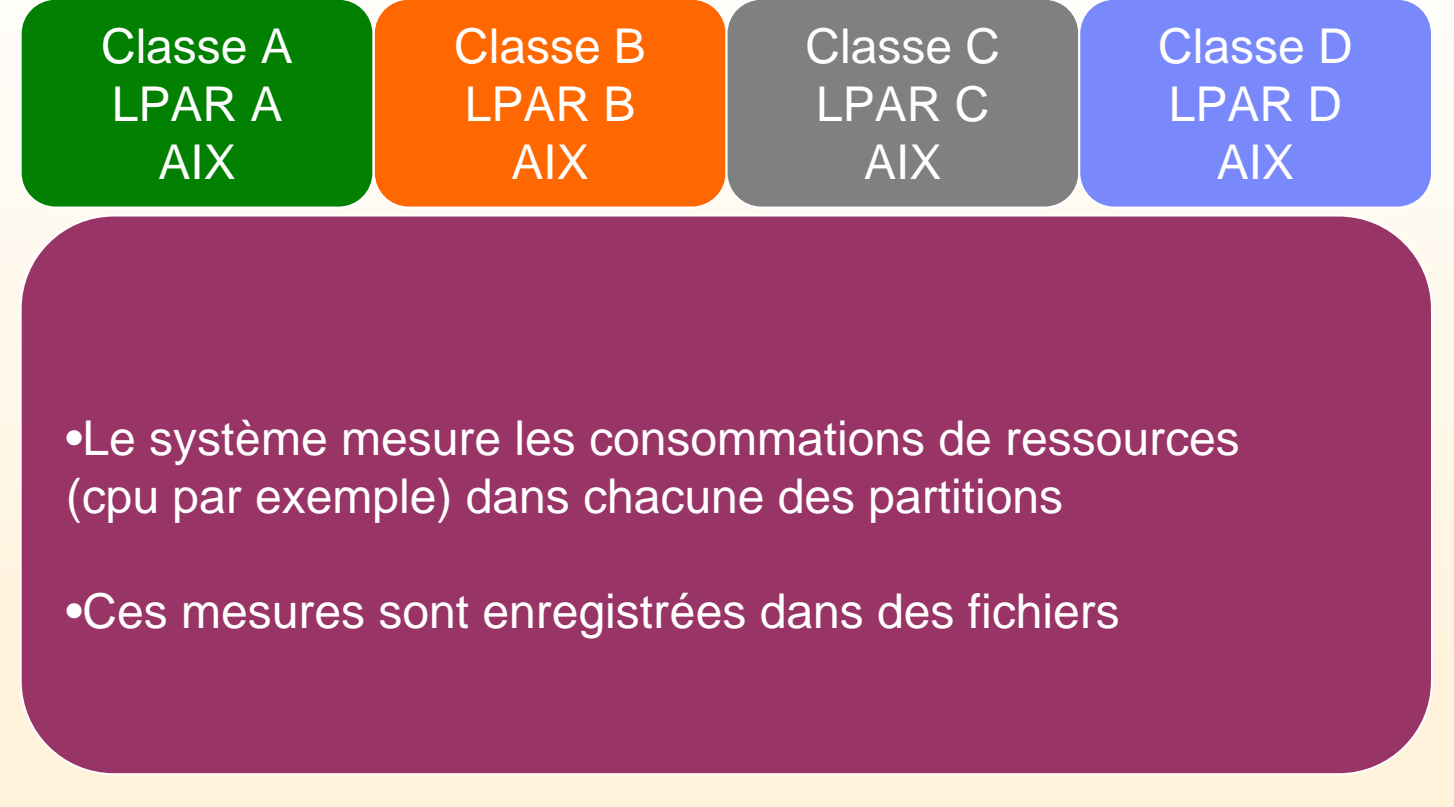

Système de facturation transparent pour les applications

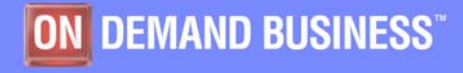